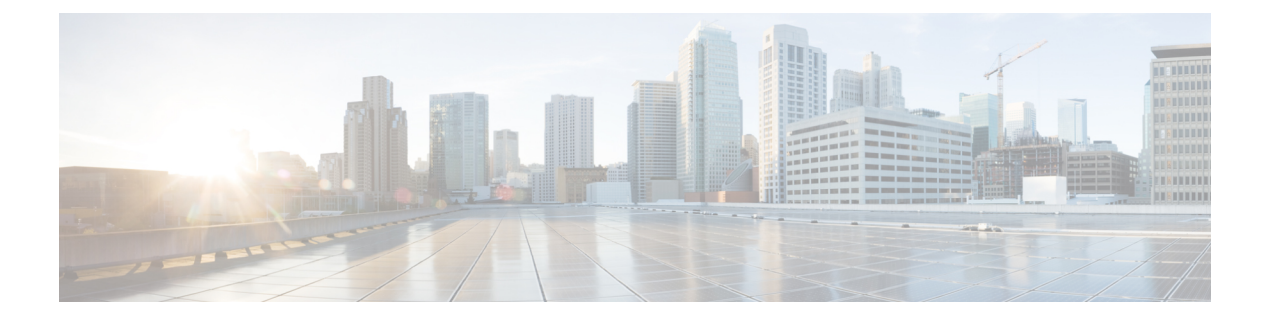

# **EDNS Enrichment**

- [Revision](#page-0-0) History, on page 1
- Feature [Description,](#page-0-1) on page 1
- How it [Works,](#page-0-2) on page 1
- Monitoring and [Troubleshooting,](#page-2-0) on page 3

## <span id="page-0-0"></span>**Revision History**

**Table 1: Revision History**

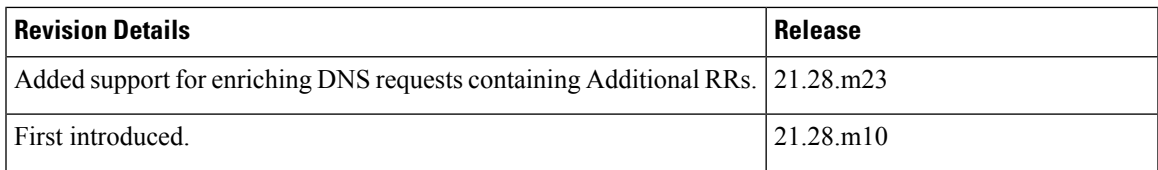

## <span id="page-0-1"></span>**Feature Description**

CUPS supports enrichment of EDNS requests to enrich and readdress DNS requests of subscribers who are subscribed to the parental control service.

When a subscriber subscribes to a parental control service, DNS requests by the subscriber are enriched with additional information (IMSI, MSISDN, APN) in an OPT RR field and readdressed to the dedicated DNS server for appropriate analysis and treatment. This additional information is configurable through an EDNS format that specifies tag values. These fields are encoded and appended to the DNS request header. The incoming DNS requests containing additional RRs are enriched accurately to unblock the subscriber.

### <span id="page-0-2"></span>**How it Works**

This section describes how this feature works.

PCRF or PCF activates a predefined rule for the subscriber.

- On activation of the predefined rule, the EDNS enrichment feature applies to new DNS flows that match the predefined rule. All DNS requests matching the predefined rule are enriched with the configured fields (IMSI, MSISDN, and/or APN) in the DNS header.
- On deactivation of the predefined rule, the EDNS enrichment feature ceases to be applied for new flows created after the rule is deactivated. The DNS flows created before deactivation continue to be enriched and readdressed.

The service-scheme in the active-charging service configuration selectively applies the feature to only a set ofsubscribers who have subscribed to the parental controlservice. Thisis achieved using a rule-match-change trigger type for evaluation of the trigger condition and taking the appropriate EDNS trigger action.

The IP readdressing configuration must be configured in the same trigger action that contains the EDNS format with which the EDNS request will be enriched. If readdressing is configured in both charging action and trigger action, the trigger action takes precedence.

The DNS requests are enriched by adding Option-Codes and Option-Data fields based on the configured EDNS format in the following scenarios:

• Presence of additional RRs of OPT RR type in the incoming DNS request

If an OPT RR is present in the incoming request, it is deleted, and a new OPT RR is added as the first additional RR based on the configured EDNS format.

• Absence of additional RRs in the DNS request

If no Additional RRs are present in the DNS request, enrichment is done by adding an OPT RR to the request.

• Presence of additional RRs other than OPT RR type in the DNS request

### **Limitations**

This feature has the following limitations:

- External content-filtering and content-filtering against an on-box database does not interwork seamlessly with this feature and their functionality is mutually exclusive.
- The incoming DNS requests are not validated to check for RFC compliance. If DNS request is invalid and contains more than one OPT RR, it will still be accepted for EDNS enrichment. If multiple OPT RRs are present in the incoming DNS request, the first OPT RR will be enriched, and the request will be forwarded to the DNS server.

### **Sample Configuration**

The following is a sample CLI configuration for EDNS enrichment:

```
configure
  active-charging service ACS
      ruledef dns-port
        udp either-port = 53
         tcp either-port = 53
        multi-line-or all-lines
        rule-application routing
      #exit
```
Ш

```
ruledef dns_traffic
        ip server-ip-address = 213.158.199.1ip server-ip-address = 213.158.199.5multi-line-or all-lines
      #exit
     charging-action ca
        content-id 1000
        billing-action egcdr
      #exit
      readdress-server-list test_edns_servers
        server 100.100.100.14
        server 100.100.100.15
        #exit
      rulebase test
        action priority 50 dynamic-only ruledef dns_traffic charging-action ca
        route priority 10 ruledef dns-port analyzer dns
        #exit
      edns
        fields test_fields
           tag 1 imsi
           tag 2 msisdn
           tag 3 apn-name
           #exit
         format test_format
           fields test_fields encode
         #exit
         trigger-action TA1
           edns format test_edns_format
           flow action readdress server-list test_edns_servers [ hierarchy | round-robin
| discard-on-failure …]
          #exit
         trigger-condition TC1
           rule-name = dns_traffic
          #exit
         service-scheme SS1
            trigger rule-match-change
              priority 1 trigger-condition TC1 trigger-action TA1
         #exit
         subs-class SC1
           rulebase = test
           multi-line-or all-lines
         #exit
         subscriber-base SB1
           priority 1 subs-class SC1 bind service-scheme SS1
         #exit
end
```
## <span id="page-2-0"></span>**Monitoring and Troubleshooting**

The EDNS enrichment feature supports the following show commands and outputs.

### **Show Commands and Outputs**

The following show commands and outputs are modified in support of this feature:

#### **show user-plane-service statistics analyzer name dns**

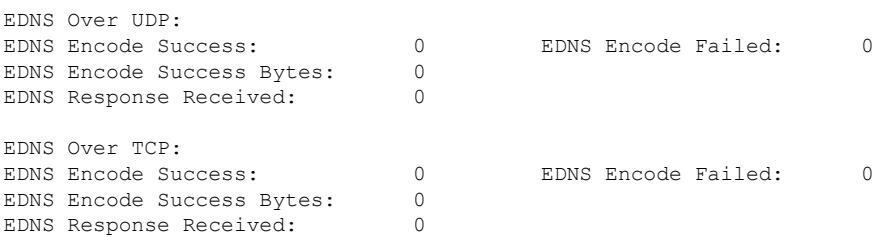

#### **show subscribers user-plane-only full callid <call\_id>**

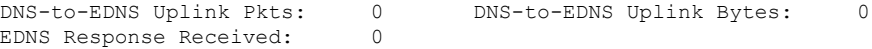

#### **show user-plane-service edns all**

```
Fields:
   Fields Name: fields_1
   tag 26946 cf-policy-id
   Fields Name: fields_2
   tag 2001 imsi
    tag 2002 msisdn
   tag 26946 cf-policy-id
   Format:
   Format Name: format_1
   fields fields_1 encode
   Format Name: format_2
    fields fields_2 encode
```
#### **show user-plane-service statistics trigger-action all**

```
Trigger-Action: TA1
  Total EDNS PKTS : 1<br>Total readdressed Flows : 1<br>Total Trigger action(s) : 1
   Total readdressed Flows
   Total Trigger action(s)
```
**show user-plane-service statistics trigger-action name <trigger\_action\_name>**

```
Trigger-Action: TA1
 Total EDNS PKTS : 1
 Total readdressed Flows : 1
 Total Trigger action(s) : 1
```